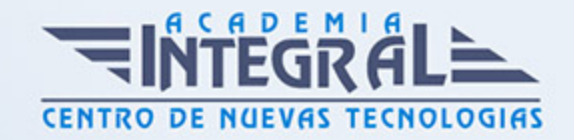

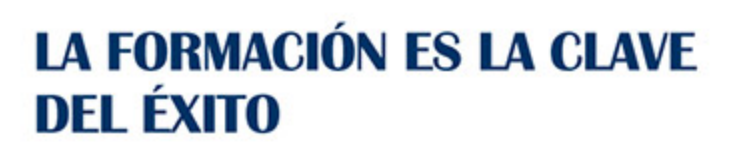

...............

## Guía del Curso

# Curso Online de Desarrollo de Páginas Web a través de HTML5, CSS3 y jQuery: Curso Práctico

Modalidad de realización del curso: Online Titulación: Diploma acreditativo con las horas del curso

#### **OBJETIVOS**

Si trabaja en un sector relacionado con el diseño y desarrollo web y desea convertirse en un experto en desarrollo de páginas web a través de HTML5, CSS3 y jQuery este es su momento, con el Curso Online de Desarrollo de Páginas Web a través de HTML5, CSS3 y jQuery: Curso Práctico podrá adquirir los conocimientos necesarios para realizar esta labor de la mejor manera posible. El diseño web se ha ganado rápidamente un lugar de relevancia dentro del diseño gráfico. Es por esto que hoy muchas empresas o instituciones mayoritariamente utilizan como medio de comunicación su sitio web dejando un poco más de lado publicaciones escritas, folletos, catálogos impresos u otros medios relacionados con el diseño grafico tradicional. Con la realización de este Curso Online de Desarrollo de Páginas Web a través de HTML5, CSS3 y jQuery: Curso Práctico podrá dominar las técnicas más avanzadas de diseño y desarrollo web con la utilización de estas herramientas.

## CONTENIDOS

MÓDULO 1. DESARROLLO DE PÁGINAS WEB A TRAVÉS DE HTML5, CSS3 Y JQUERY

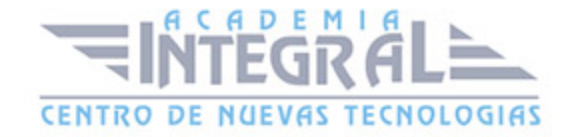

## UNIDAD DIDÁCTICA 1. OTRAS MEJORAS DE HTML5

- 1. Introducción a los elementos multimedia
- 2. Etiqueta source
- 3. Etiqueta track
- 4. Elemento video
- 5. Elemento audio
- 6. Elemento embed
- 7. Elemento canvas
- 8. Introducción a MathML
- 9. Introducción a SVG
- 10. Introducción a Drag and Drop
- 11. Validador HTML5

### UNIDAD DIDÁCTICA 2. INTRODUCCIÓN A CSS3

- 1. Introducción
- 2. Unidades, colores y fuentes
- 3. Nuevos Selectores y pseudo-clases

#### UNIDAD DIDÁCTICA 3. ANIMACIONES, FONDOS Y BORDES

- 1. Propiedades para la animación
- 2. Nuevas propiedades para los fondos
- 3. Nuevas propiedades para Bordes

#### UNIDAD DIDÁCTICA 4. CAJAS, CAJAS FLEXIBLES, COLORES Y FUENTES

- 1. Propiedades de las cajas
- 2. Propiedades de las cajas flexibles
- 3. Propiedades del color

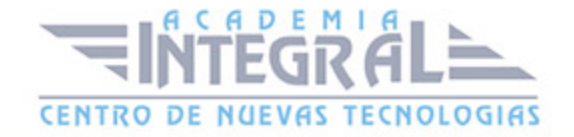

4. Propiedades para las Fuentes

#### UNIDAD DIDÁCTICA 5. ENLACES Y MULTI-COLUMNAS

- 1. Propiedades para los hiperenlaces
- 2. Propiedades de las multi-columnas

#### UNIDAD DIDÁCTICA 6. TEXTO Y 2D/3D TRANSFORMACIONES

- 1. Propiedades para texto
- 2. Propiedad 2D/3D Transform

## UNIDAD DIDÁCTICA 7. TRANSICIONES E INTERFAZ DE USUARIO

- 1. Propiedades para las transiciones
- 2. Propiedades para la interfaz de usuario
- 3. Validación CSS3

## UNIDAD DIDÁCTICA 8. INICIACIÓN A LAS PÁGINAS WEBS CON **JOUERY**

- 1. Introducción
- 2. Presentación
- 3. ¿Cómo iniciar Jquery?
- 4. ¿Dónde podemos documentarnos?
- 5. Herramientas necesarias

## UNIDAD DIDÁCTICA 9. CONCEPTOS BÁSICOS DE JAVASCRIPT

- 1. Introducción
- 2. Sintaxis Básica

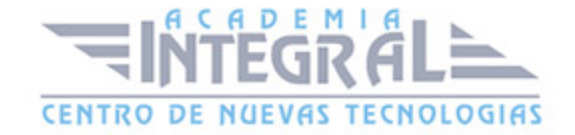

- 3. Operadores
- 4. Control de flujo
- 5. Arrays y Objetos
- 6. Funciones

## UNIDAD DIDÁCTICA 10. CONCEPTOS BÁSICOS DE JQUERY

- 1. Introducción
- 2. Obteniendo JQuery 1. 9. 1
- 3. El nucleo de jQuery
- 4. Cargar Jquery desde Google
- 5. Novedades de Jquery 1. 9

### UNIDAD DIDÁCTICA 11. SELECTORES

- 1. Introducción
- 2. Selectores básicos en jQuery
- 3. Selectores de jerarquía
- 4. Filtros en Jquery

#### UNIDAD DIDÁCTICA 12. EVENTOS

- 1. Introducción
- 2. Evento de carga de Página
- 3. Eventos en Jquery
- 4. El objeto Event
- 5. Todavía más Eventos de Jquery

#### UNIDAD DIDÁCTICA 13. ATRIBUTOS EN JQUERY

- 1. Introducción
- 2. Operaciones sobre clases

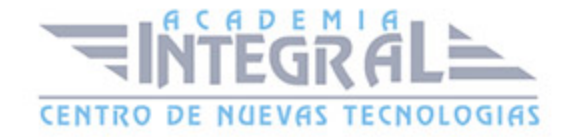

- 3. Leer Atributos
- 4. Modificar Atributos
- 5. Modificar varios valores de atributos a la vez
- 6. Añadir atributos con Attr
- 7. Eliminar un atributos con removeAttr()

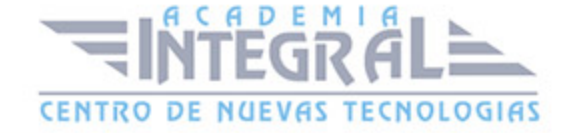

C/ San Lorenzo 2 - 2 29001 Málaga

T1f952 215 476 Fax951 987 941

#### www.academiaintegral.com.es

E - main fo@academiaintegral.com.es